## **QGIS Application - Bug report #18906 GDAL Geo-referencer no longer opens**

*2018-05-03 06:30 PM - Matthew Bodnar*

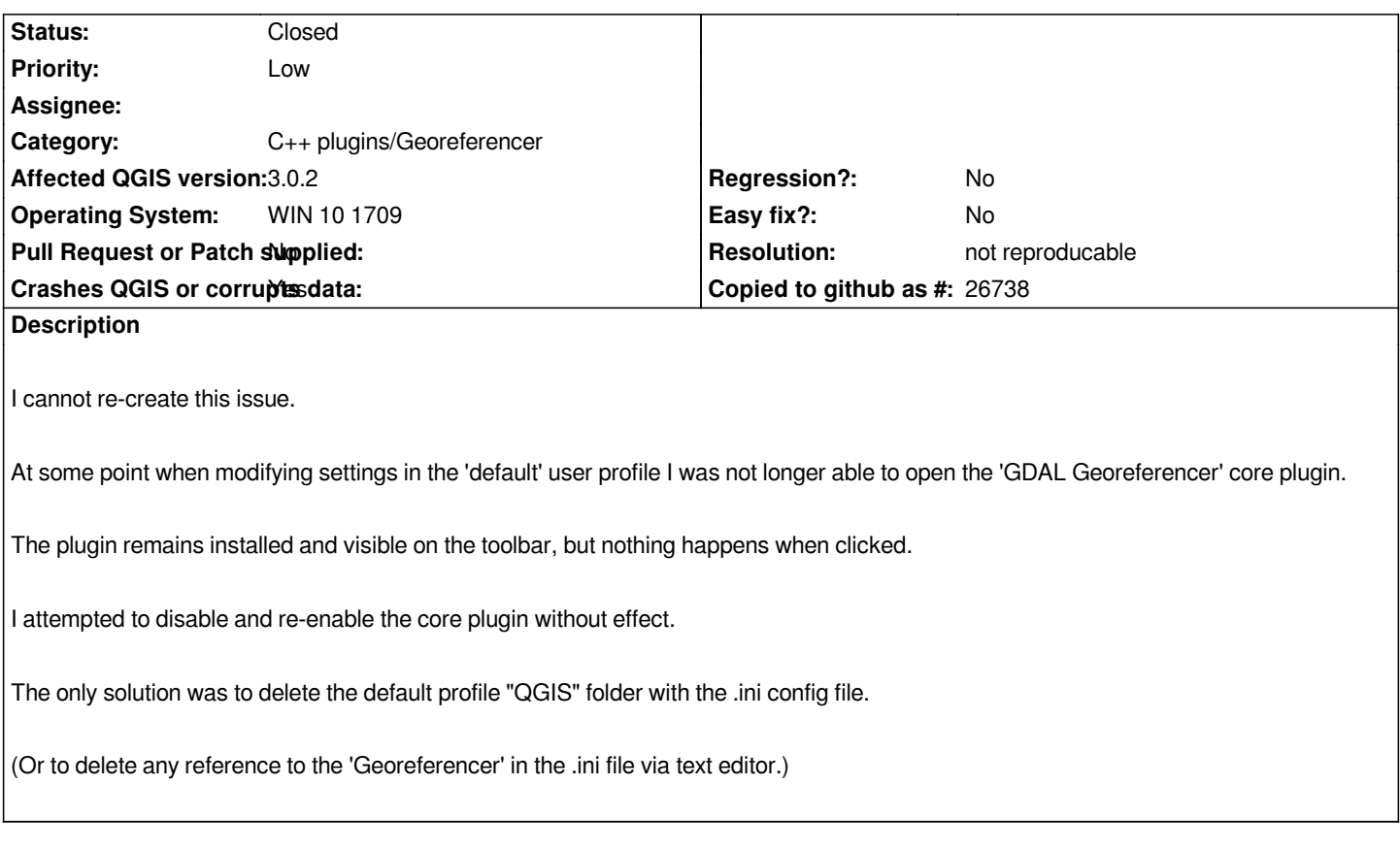

## **History**

## **#1 - 2018-05-16 01:22 PM - Alexander Bruy**

- *Status changed from Open to Feedback*
- *Category changed from GDAL Tools to C++ plugins/Georeferencer*

*Please provide steps to reproduce the issue.*

## **#2 - 2018-08-15 11:59 PM - Giovanni Manghi**

*- Resolution set to not reproducable*

*- Status changed from Feedback to Closed*

*Closing for lack of feedback.*